## Table 1: Summary of Kubios HRV Standard and Kubios HRV Premium features

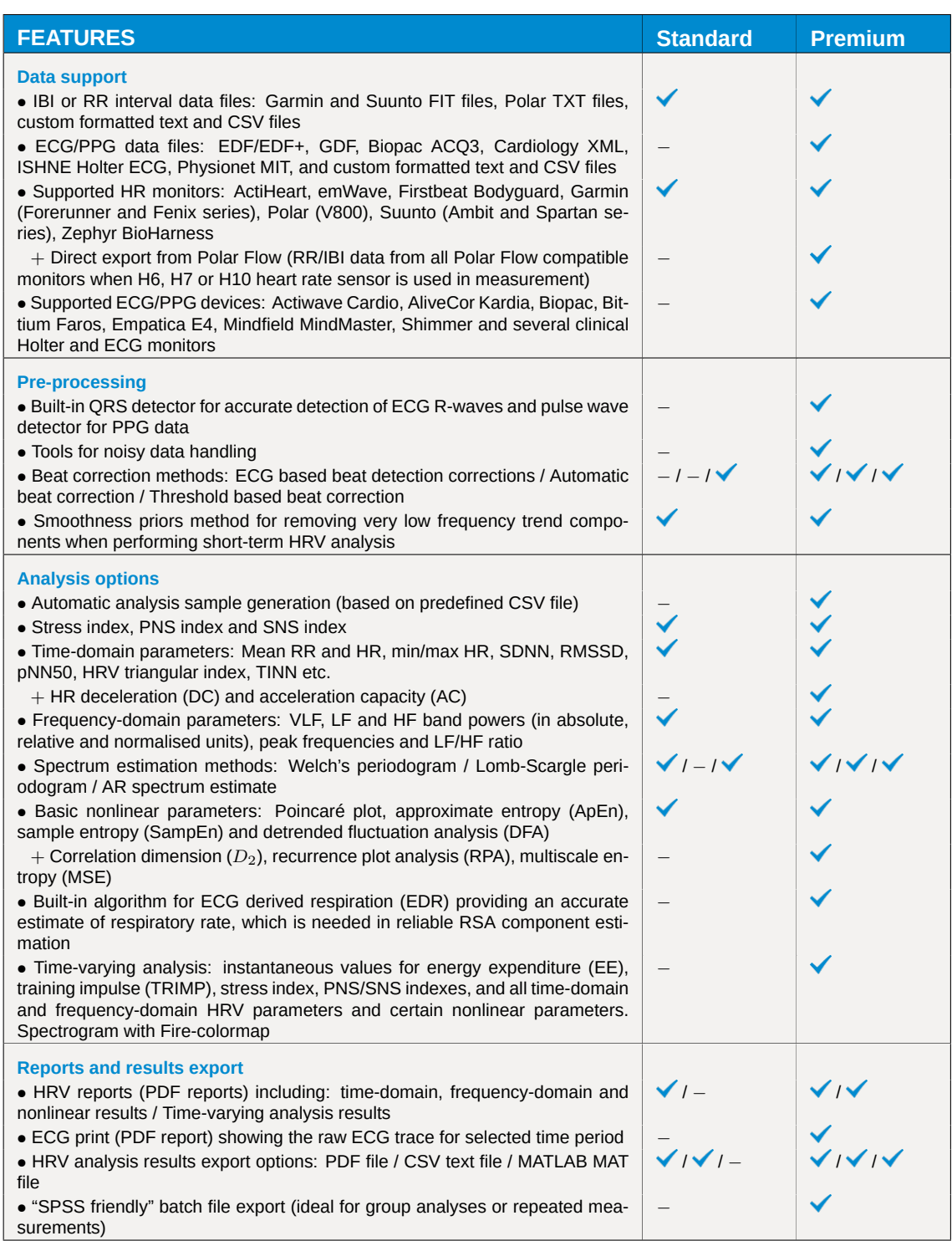

the user to have a Matlab license. System requirements for running Kubios HRV are similar to those of Matlab (see https://www.mathworks.com/support/sysreq/) and only 64-bit operating systems are supported. Please note that **correct version of MATLAB Runtime (available at Kubios download page) must be installed** in order to run Kubios HRV.

**<sup>●</sup>** www.kubios.com

**© 2016-2020 Kubios Oy**